# **DAFTAR ISI**

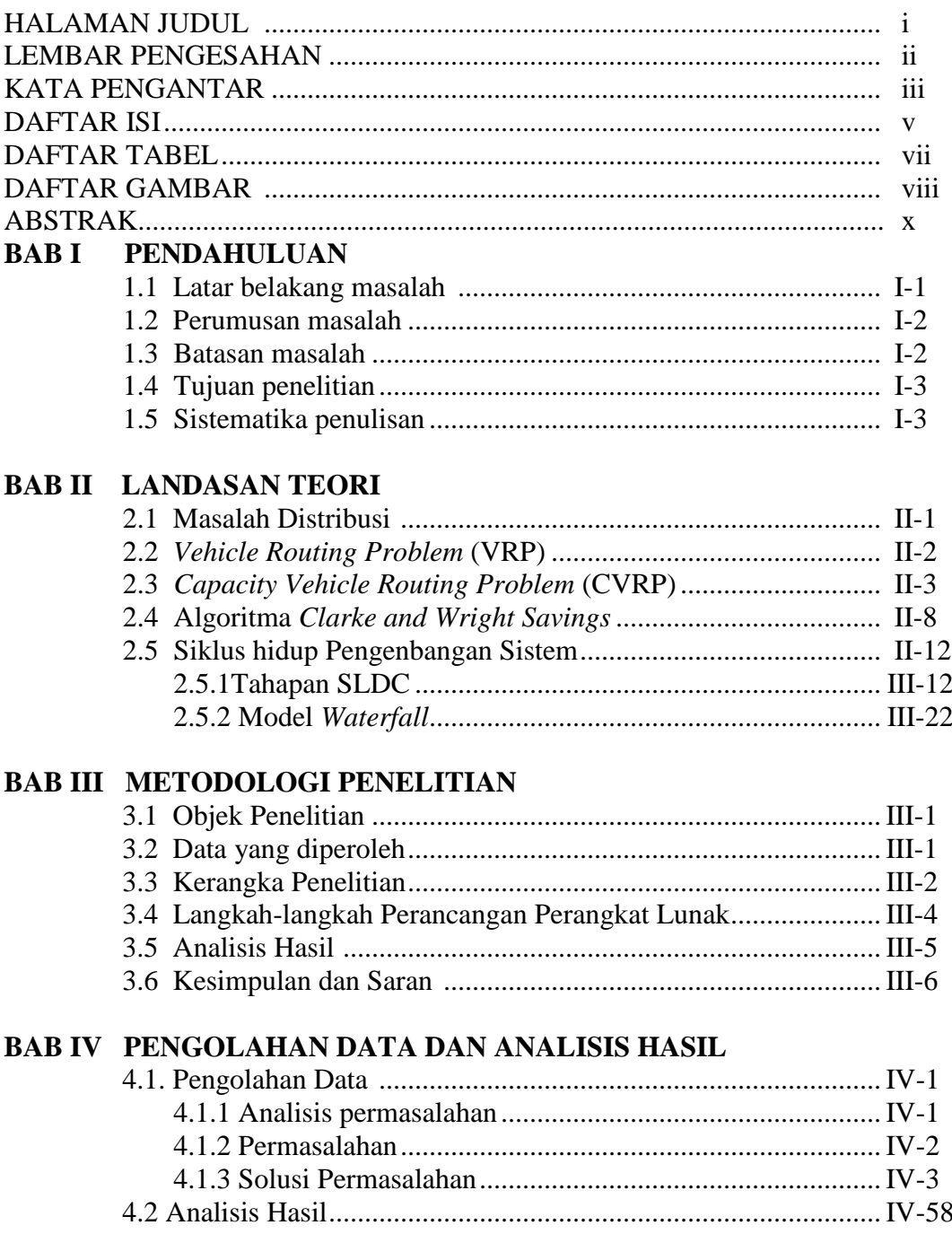

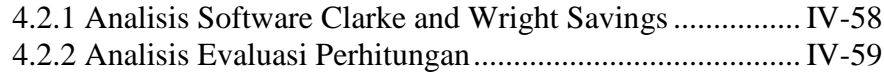

# **BAB V KESIMPULAN DAN SARAN**

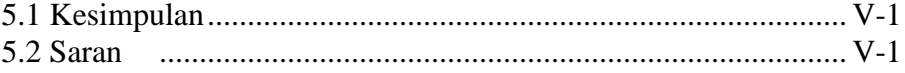

#### **DAFTAR PUSTAKA LAMPIRAN**

### **DAFTAR TABEL**

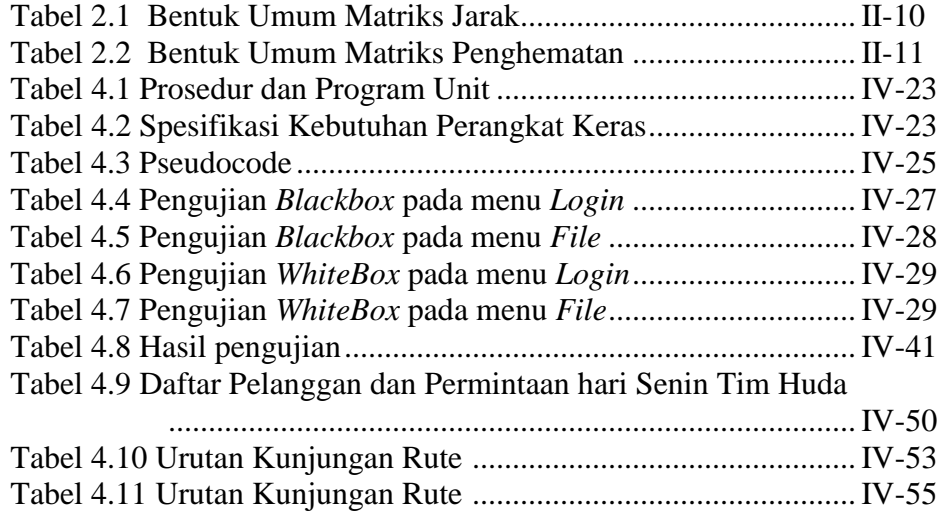

### **DAFTAR GAMBAR**

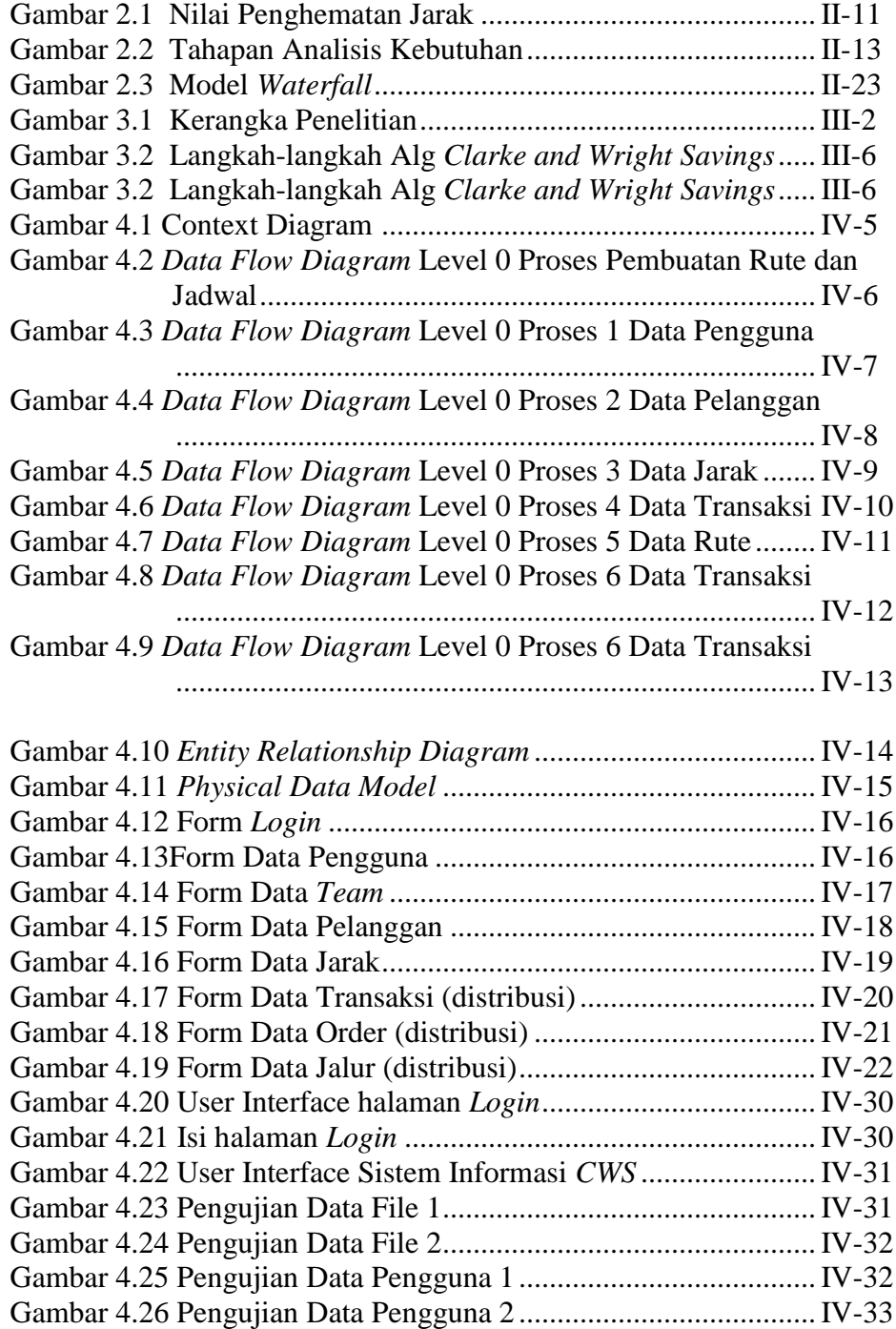

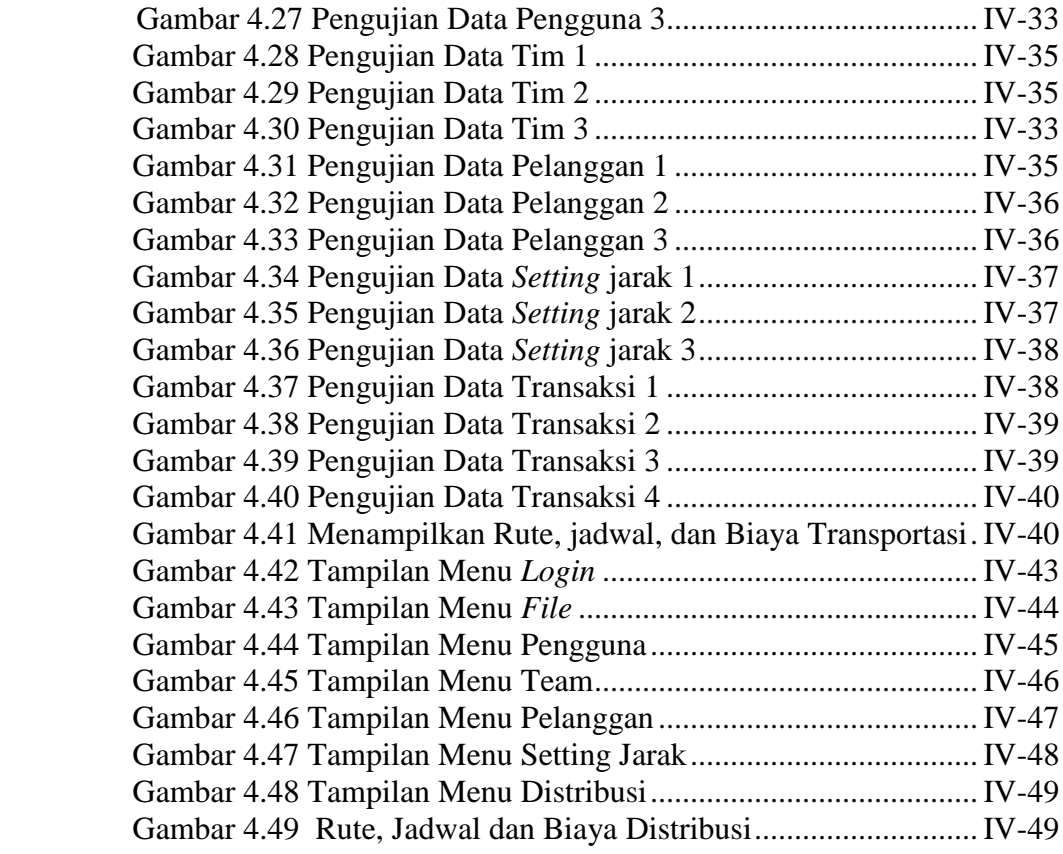